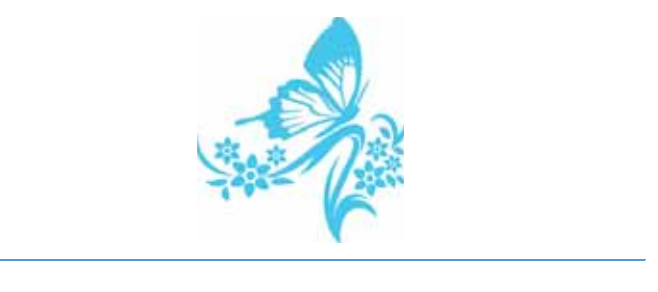

## بەنام خداوند ن وَ اَلْقَلَم

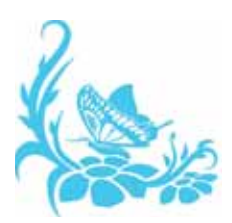

## **علم داده كاربردي**

## **تحليل دادههاي واقعي با اسكريپتنويسي بـش**

**تأليف:** لغصا ابوا تحصل خورشدی

**نياز دانش**

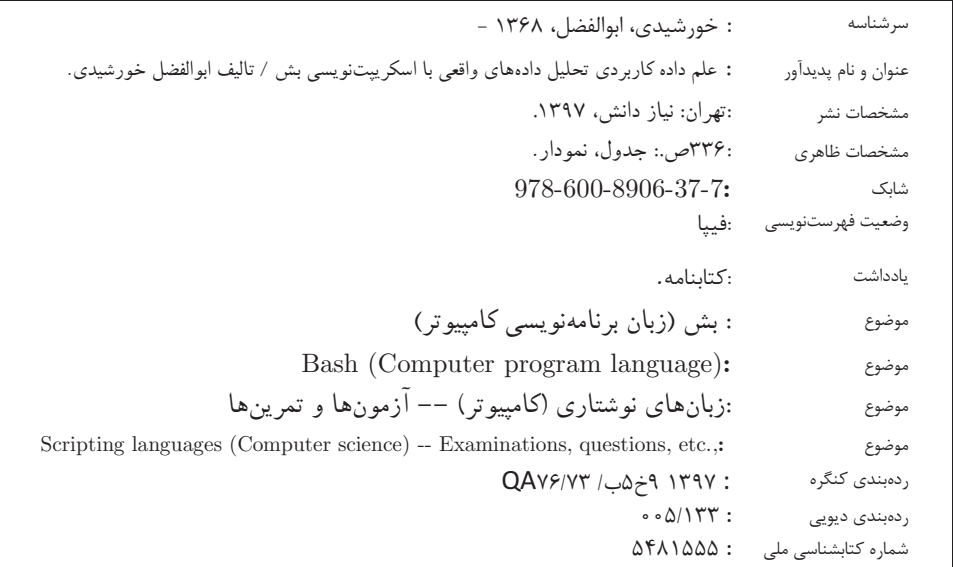

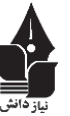

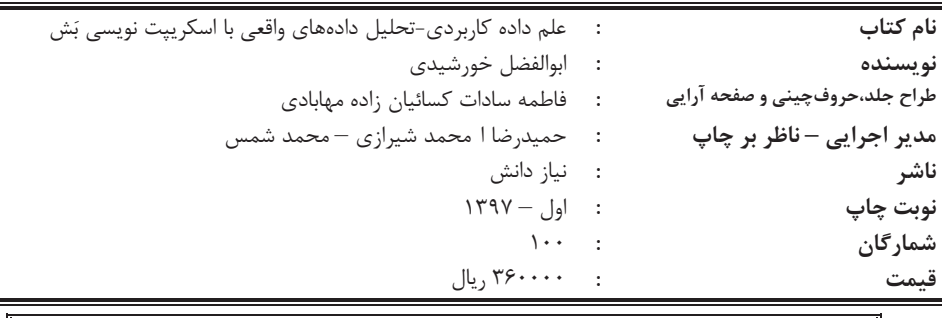

 **شابك: -600-8906-37-7 978 37-7 :978-600-8906-ISBN**

**هرگونه چاپ و تكثير (اعم از زيراكس، بازنويسي، ضبط كامپيوتري و تهيهي CD (از محتويات اين اثر بدون اجازة كتبي ناشر ممنوع است، متخلفان به موجب بند 5 از مادة 2 قانون حمايت از مؤلفان، مصنفان و هنرمندان تحت پيگرد قانوني قرار ميگيرند.**

آدرس انتشارات : تهران – ميدان انقلاب – خيابان 12 فروردين – تقاطع وحيد نظري – پلاك -255 طبقه -1 واحد 2

**كليه حقوق اين اثر براي مولف محفوظ است.**

**تماس با انتشارات: 021-66478106-66478108-09127073935**

*www.Niaze-Danesh.com*

**مشاوره جهت نشر: 2106709 – 0912**

فهرست مطالب

![](_page_4_Picture_6.jpeg)

![](_page_5_Picture_3.jpeg)

![](_page_6_Picture_3.jpeg)

![](_page_7_Picture_3.jpeg)

![](_page_8_Picture_1.jpeg)

![](_page_9_Picture_3.jpeg)

![](_page_10_Picture_487.jpeg)

![](_page_11_Picture_516.jpeg)

![](_page_12_Picture_364.jpeg)

**پيشگفتار**

قبل از هر چيز لازم ا ست تا از شما خواننده ي گرامي ت شكر كنم و جاي ب سي خر سندي ا ست كه تصــميم گرفتهايد تا بخشــي از وقت ارزشــمندتان را براي مطالعه ي اين كتاب ســرمايهگذاري نماييد. در اين كتاب گام به گام همراه شـــما خواهيم بود تا با رويكردي عملگرايانه به ماجراجويي در دنياي علم داده بپردازيم و بتوانيم بينشهاي ناشـناخته را كشـف و آينده را پيشبيني كنيم. براي آنكه علم داده براي تمامي افراد با هر سطح دانش و تجربه ي كاري فراگير شود، لاز م ا ست تا در وهلهي نخست، دادهها را ساده، در دسترس و ملموس كنيم. براي رسيدن به اين مهم، در اين كتاب اتفاقات و مســـائلي را كه در كار و زندگي روزمره با آنها ســـر وكار داريم از دريچهاي متفاوت مورد بررســـي قرار دادهايم و تلاش كردهايم با كمك ابزار هاي ســـاده و كوچك، اما قد رتمند، نگاهي نوين، علمي و مبتنيبر كدنويسي به چالشهاي زندگي واقعي داشته باشيم.

واقعيت اين ا ست كه بينش هاي نا شناخته به ص ورت دادههاي خام و بع ضاً حجيم و كلان ذخيره ميشوند. پيش بيني آيندهي يك كسب وكار نيازمند به كارگيري اين دادهها ميباشد. به بيان ديگر، دادهها نقش بسـيار مهمي درتصـميمسـازي، مديريت بهتر منابع و سـودآوري براي يك شـركت يا ســازمان داشــته و هم چنين موجب ارائهي خدمات بهتر به مشــتريان شــده و رضــايت و به تبع آن .<br>وفاداري مشتري را به همراه خواهند داشت. مطالعات مؤسسه IDC' نشان مي دهد كه تا سال ۲۰۲۰ حده د ۴۰ زتابات (۴۰ هزار ميليار د گيگابايت) <sup>۲</sup> داده در ســ اســ دنيا توليد مي شــود كه ۳۰۰ برابر بيشتر از حجم دادهي دنيا در سال ١٢٠٠۵ ست [1]. در اين مطالعه ا شاره شده ا ست كه بيش تر اين دادهها نه تو سط انسان بلكه تو سط ما شين ها توليد خواهد شد. گو شي هاي تلفن همراه، شبكههاي

 $\overline{a}$ 

**<sup>1</sup>** International Data Corporation

 $740 ZB = 40 \times 10^{21}$  bytes

**16 علم داده كاربردي** ح سگري، دوربين ها، د ستگاه هاي كنترل تردد، و سائل حمل و نقل، وب سايت ها و فرو شگاه هاي اينترنتي، لاگهاي نرمافزاري و ... ماشينهايي هستند كه در افزايش حجم داده نقش بسزايي دارند.

![](_page_15_Figure_1.jpeg)

اگر هر **بيت** را معادل يک سلول بگيريم، ۴۰ زتابايت معادل مجموع سلولهاي كل **جمعيت بشر** بر روي كره زمين ميباشد؛ يعني كل سلولهاي بدن 8 ميليارد انسان.

شركت DOMO با تمركز بروي دادههاي توليد شده در سراسر دنيا گزارشي منتشر كرده است كه نشـــان مي د هد اين توليدكنـند گان جـهاني داده در حال توليد ٢/۵ اگزا با يت (٢/٥ ميليارد گيگابايت) داده جديد در هر روز هسـتند. پيشبيني ميشـود اين حجم توليد داده با رشـد اينترنت اشياء (IoT (شتاب فزايندهاي به خود بگيرد [2].

![](_page_15_Picture_4.jpeg)

2,5 اگزابايت (ميليارد گيگابايت) معادل دادهي پر شده بر روي 10 ميليون ديسك بلوري است. اگر اين تعداد ديسك را روي يكديگر قرار دهيم ارتفاع آن 4 برابر ارتفاع برج ايفل ميشود.

بر اساس پيش بيني هاي مجمع جهاني اقتصاد (WEF)' تا سال ۲۰۲۲، حدود ۱۳۳ ميليون جايگاه شغلي وجود خواهد داشت كه از اين ميان، صنايع مختلف به تحليلگران و دانشمند ان داده بيشتر از هر متخصص ديگري نياز دارند.

![](_page_16_Figure_1.jpeg)

دانشمندان و تحليگران داده و متخصصان هوش مصنوعي و يادگيري ماشين در رتبههاي اول و <mark>دوم</mark> فهرست شغلهای پر تقاضا تا ۲۰۲۲ قرار دارند. همچنین متخصصان کلانداده، متخصصان فناوريهاي نوين و هوشمند و متخصصان مخابرات و انتقال ديجيتال در بين 10 شغل برتر تا سال 2022 حضور دارند.

علم داده به عنوان جذابترين شغل قرن 21 معرفي شده است [3]. اين حوزه با يك نرخ نجومي در حال رشد بوده و شركتها و سازمانهاي متعددي به دنبال استخدام نيروهاي متخصص هستند تا بتوانند معدن طلاي داده ها را كاوش كرده و بدين ترتيب با كمك داده ها موجب هدايت بهتر و مؤثرتر كسـب وكار شـوند. IBM پيشبيني كرده اسـت كه تا سـال 2020 تعداد جايگاههاي شـغلي مرتبط با علم داده در ا يا لت متحده آمريكا به ميزان ٣۶۴٠٠٠ شـــ غل افزايش يافته و به عدد 2٫720٫000 شغل خواهد رسيد.

از ســـوي ديگر، در ســـال هاي اخير با پديدهي رو به رشـــد ديگري مواجه بودهايم، و همچنان هســتيم، و آن ظهور رشــته ي دانشــگاهي علوم داده در دانشــگاه هاي معتبر و بزرگ آمريكا چون هاروارد [4] ، اســـتنفورد[5] و كاليفرنيا بركلي [6] و ... ميباشـــد. در كشـــور مان نيز حركت هاي اميدبخ شي را شاهد بوده ايم و آن ت صويب گرايش داده كاوي زيرمجموعه ر شته ي علوم كامپيوتر [7] و گرايش علوم داده زير مجموعه رشتهي رياضي كاربردي [8] است.

 $\overline{a}$ 

**پيشگفتار 17**

**<sup>1</sup>** World Economic Forum

![](_page_17_Figure_0.jpeg)

تا سال 2020 تعداد 364000 شغل جديد در حوزه علم داده در ايالت متحده آمريكا ايجاد ميشود. حداقل حقوق ساليانه 80265 دلار بوده و 81 درصد اين مشاغل به سابقه كار 3 تا 5 سال يا بيشتر نياز دارند.

بعد از ارائه ي اين آمار و ارقام در مورد اين حوزه علمي و فضـــاي كاري جديد آن، به ســـراغ تعريف علم داده ميرويم. واقعيتي كه در صـنعت وجود دارد اين اسـت كه علم داده آنقدر جديد است كه شركت ها هنوز يك مسير مشخص و ثابتي براي تربيت نيروي متخصص اين حوزه ندارند. اين حوزه هنوز در دوران طفوليت خود بســـر مي برد و لذا تعاريف متنوعي از مرز هاي آن وجود دارد. شايد مهم ترين سوالي كه ذهن شما را درگير نموده ا ست اين با شد كه چگونه در حوزه علم داده مشـــغول به كار شـــويم؟ اجازه دهيد اين ســـوال را اين گونه مطرح كنيم كه مباحث نظري و مهارتهايي كه بايد بر آنها م سلط شويم، چي ست؟ خوب، پا سخ اين ا ست كه كمي از همه چيز، يعني ريا ضيات، آمار، يادگيري ما شين، علوم كامپيوتر، هوش تجاري، مدل سازي و برنامهنويسي و ...) و البته يك مهارت اصــلي و ضــروري و آن تخصــص در يك حوزه كاري خاص، براي مثال: اقت صاد، مالي، علوم اجتماعي، بيوانفورماتيك، مهند سي رباتيك، مديريت سرور، فيزيك، پز شكي وبين نمودار ون تعريف شـده توسـط درو كانوي لرو خوبي نشـان مي دهد كه علم داده حسبت و چرا دانشمندان و تحليگران داده از ارزش و اهميت بالايي در دنيايي امروز برخوردار هستند.

 $\overline{a}$ 

**<sup>1</sup>** Drew Conway's Data Science Venn Diagram

![](_page_18_Figure_0.jpeg)

منظور از «منطقه خطر» در اين نمودار شايد به هكرها و كدنويساني اشاره دارد كه با نفوذ به سيستمهاي كامپيوتري، امنيت آنها را به مخاطره مياندازند.

با توجه به اين نمودار مشخص است كه علم داده از تقاطع سه حوزه اصلي تشكيل شده است:

- -**رياضيات و آمار**: استفاده از فرمولها و روابط براي مدلسازي مسئله و تحليل آن.
- **برنامهنويسـي** : توانايي كدنويســي و توســعه برنامهها براي ايجاد خروجي مطلوب بر روي كامپيوتر.
- **دانش وابسته به حوزه كاري** : يعني همان شناخت و درك درست حوزه ي مسئله (رباتيك، پزشكي، مالي، علوم اجتماعي و ...).

خوب است در اينجا مقايسهاي بين آمار و علم داده داشته باشيم. در واقع به اين فكر كنيد كه آيا علم داده همان آمار است؟ يا آيا علم داده بدون آمار نيز ممكن است؟ در مقاله ي «50 سال علم داده» [9] به اختلاف سليقهي بين آماردانها و و دانشمندان علوم كامپيوتر در مورد واژهي علم داده به تفصيل پرداخته شده است. به نظر برخي آماردان ها دانشمند داده صرفاً يك واژه ي جذاب براي آماردان بوده و علم داده نامي است كه در سال هاي اخير در بازاركار و صنعت براي علم آمار بكار برده مي شـــود. با اين وجود، همانطور كه در اين كتاب خواهيم ديد، علم داده بدون آمار، نه تنها امكانپذير بوده بلكه لذتبخشتر خواهد بود. به بيان روشـنتر علم آمار فقط يك قسـمت اندك، اما بسيار مهم، از علوم داده را تشكيل ميدهد.

رويكردي كه در اين كتاب در پيش گرفته شده ا ست يك رويكرد كاملاً عملگرايانه مي با شد. لذا براي اين كتاب يك تعريف خيلي كاربردي از علم داده را كه توسط ميسون و ويگينز در سال 2010 ارائه شــده اســت [10-12]، برگزيدهايم. آنها علم داده را بر اســاس پنج گام زير توصــيف كردهاند: ۱–اكتساب داده ، ۲–پاكسازي داده ، ۳–اكتشاف داده ، ۴– مدل سازي داده ، ۵– تفسير داده.

![](_page_19_Figure_3.jpeg)

تعربف شماره يك از علم داده در عمل. در اين تعريف مرحله «پاكسازي داده» جزو مراحل اصلي فرايند علم داده ميباشد.

آنچه كه بسـيار اهميت دارد اين اسـت كه حوزهاي كه مسـئله در آن تعريف شـده اسـت را به خوبي بشــناســيم تا درك درســتي از مســئله براي ما حاصــل شــود. اين مرحله شــامل مطرح كر دن ســـؤالات مهم و قابل توجه، هم فكري و مشـــورت با افراد متخصـــص آن حوزه، تهيه ي مجموعه دادههاي مورد نياز، تعريف متغيرهاي كليدي و مهم تر از همه تعيين هدف پروژه، يعني آنچه كه بايد پيشبيني يا كشـف شـود، ميباشـد. لذا ميتوانيم قبل از اين مراحل پنجگانه يك پيش-مرحله جديد با عنوان طرح ســـوالات قابل توجه اضـــافه كنيم. در [,13 14] اين مراحل پنجگانه اندكي متفاوت تعريف شـدهاند: ١– طرح پرسـش ، ٢– اكتسـاب داده ، ٣– اكتشـاف داده ، ۴– مدلسـازي داده ، ۵- مباحثه و تصوير سازي داده.

![](_page_20_Figure_0.jpeg)

تعربف شماره دو از علم داده در عمل. تفاوت اين تعريف با تعريف قبلي اضافه شدن يك پيش-مرحله با عنوان «طرح پرسش» مي باشد.

اين تعريف پاك سازي داده را جزو مراحل ا صلي ذكر نكرده ا ست اما همانطور كه در [15] بيان شده ا ست ۸۰ در صد كار در يك پروژه علم داده مربوط به مرحلهي پاكسازي دادهها ميبا شد. از آن جا كه خط فر مان يونيكس ابزار هاي مت عدد و متنوعي را براي اين منظور در اخت يار ما قرار ميدهد، در اين كتاب اين مرحله به تفســـير و در قالب پروژه هاي عملي مختلف توضـــيح دا ده ميشود. بنابراين اگر بگوييم اين كتاب لازمه ي پيشبرد بيش از 80 در صد از هر پروژه ي علم داده اســت، ســخن به گزافه نگفتهايم. خوب اســت در اينجا به قســمتي از ســخنراني دكتر ســيد جواد كاظميتبار در همايش آشـنايي با علوم داده كه آذرماه 96 در دانشـگاه شـريف [16] ايراد گرديده است، اشاره كنيم. ايشان در شروع صحبت درباره اهميت اسكريپت نويسي خط فرمان و استفاده از عبارتهاي باقاعده چنين گفتند:

«... ذهنيتي كه در دانشــگاه در مورد دادهكاوي وجود دارد اين اســت كه دادهكاوي به طريق خاصــي انجام ميشــود و حتما بايد از روشهاي آماري و يادگيري ماشــين در آن اســتفاده كنيم. اما زمانيكه وارد يك پروژه واقعي ميشـــويد، آنجاســـت كه متوجه مي شـــويد لزوماً اين گونه نيســـت. بلكه دادهكاوي يعني در درجهي اول يادبگيريم با دادهها راحت باشــيم، با دادهها بازي كنيم و از حجم زياد آنها نترســيم... در بين دوســتان وطني كه در اين حوزه مشــغولاند، كمتر ديدهام كه به متنكاوي توجه كنند. اين در حالي بود كه در شـــركتهاي بزرگ دنيا اولين چيزي كه از شـــما خواســـته مي شـــود تا ياد بگيريد، متنكاوي و كار با <sup>ع</sup> بارت هاي با قا عده ( *Regex* (اســــت. براي يادگيري ع بارت هاي با قا عده مجبور يد تا يك ز بان اســكريپتنويســي بياموزيد. چرا كه اولاً اين دادهها فايلهاي متني (مثلاً *CSV* (هســتند و ثانياً شــما اغلب اجازهي ذخيره آنها را روي سيستم خود نداشته و بايد به يك سرور لينوكسي متصل و از طريق ترمينال آن روي پروژه كار كنيد. لذا قواعد متنكاوي و نيز دسـتورات يونيكس را بايد به خوبي فرا گيريد... شـما براي آنكه متخصــص داده شــوي د، لازم نيســت مهندس كاميپوتر بشــويد. اما بايد يك ســري ابزار ها را به طور هوشمندانه انتخاب كرده و ياد بگيريد و يكي از مهمترين آنها يادگيري يك زبان اسكريپتنويسي است».

بدون هيچ دادهاي، علم داده ي چنداني وجود نخواهد داشـــت. بنابراين گام نخســـت بدســـت آوردن مجموعه دادهها ميباشــد. داده ها از منابع مختلف و به شــيوه هاي متنوعي بدســت ميآيند. براي مثال لازم است تا در آغاز هر پروژه يك يا چند گام زير را انجام دهيم:

- دانلود داده روي يك سرور يا صفحه وب (معمولاً فايلهاي فشرده هستند)
- بازيابي داده از روي يك ديتابيس (براي مثال MySQL (و يا API) براي مثال تل گرام، توئيتر)
	- -استخراج داده از يك فايل صفحه گسترده (براي مثال CSV(
- - خودمان داده ها را توليد كنيم، براي مثال خواندن اطلاعات ســـنســـور ها و يا اســـتفاده از شيوههاي سنتي مثل جمعآوري پرسشنامه.

گام بعدي پاك سازي داده ها ميبا شد. معمولاً دادهي اكت ساب شده داراي مقادير از د ست رفته، خطاها، نويســههاي عجيب و غريب، ســطرهاي خالي و يا حتي ســتونهاي زايد ميباشــد. منظور از ســتونهاي زايد، ســتونهايي اســت كه در تحليل مورد نظر علاقهاي به آنها نداريم. كارهايي كه معمولا در اين قسمت انجام ميگيرد شامل موارد زير است:

- تبديل فايلها از يك فرمت (پسوند) به فرمت ديگر
	- پالايش سطور و استخراج ستونهاي خاص
- -جايگذاري مقادير جديد و تصحيح مقادير از دسترفته

در گام ســوم ســراغ اكتشــاف بر روي دادهها مي(ويم. اينجا جايي اســت كه براي اولين بار با دادهها و چيزي كه بيانگر آن هستند سروكار پيدا مي كنيم. شناخت داده، يدست آوردن آمارههاي آن و تصـويرسـازي دادههاي خام در اين قسـمت انجام ميگيرد. در اين مرحله با كمك روشهاي آماري و نمودارها به دنبال يافتن الگوها و مشـخصـه هاي قابل توجه در مجموعه داده هسـتيم. اغلب يك نمودار ســاده از دادههاي خام بينشهاي مهم و بســيار مفيدي در اختيار قرار ميدهد كه ادامه مســير پروژه تحليل داده را به ما ديكته ميكند. در اين كتاب از روشهاي آماري ســاده و از طريق ترسيم نمودار ها و با كمك فيلترهاي متني يونيكس مرحلهي اكتشاف داده را انجام مي دهيم. علاوه

**پيشگفتار 23**

بر اينها در اين مرحله با ا ستفاده از كدنوي سي كيفيت تو صيف مجموعه داده را بهبود داده و آن را براي مرحلهي مدلسازي آماده ميكنيم.

در گام چهارم ســـراغ توصـــيف رياضـــي داده ها و يا اينكه چه چيزي را پيش بيني ميكنند، با كمك مدلسـازي آماري ميرويم. در اين قسـمت روشهاي يادگيري ماشـين چون خوشـهبندي، د سته بندي، رگر سيون و كاهش ابعاد بروي داده ها اعمال مي شود. علاوه بر انتخاب و برازش مدل، در اين مرحله از معيارهاي رياضــي براي ســنجش اعتبار مدل انتخابي بهره ميبريم. براي اين منظور دادهها به گروههاي داده آموزش، داده آزمايش و داده اعتبارســنجر ومتقابل<sup> (</sup> تقســـم مریشــوند. هنگامي كه مهارت كافي در يادگيري ماشــين پيدا كنيد، قادر خواهيد بود تا الگوريتمهاي مناســب براي يك كاربرد خاص را براحتي شـــناســـايي نماييد. در اين كتاب به جزء گام چهارم، تمامي گام هاي ديگر در پروژههاي مورد بررســـي و جود دارن د. دليل اين امر آن اســـت كه خط فرمان يونيكس براي پيادهسازي مدلهاي آماري و يادگيري ماشين از ابتدا مناسب نيست. لذا مرسوم است تا براي پيادهسـازي الگوريتمهاي يادگيري ماشـين در پروژههاي علم داده از زبانهايي چون پايتون و R استفاده ميشود.

گام آخر تفســير دادهها و تحليل نتايج اســت. اين مرحله شــامل نتيجهگيري، بررســي و ارزيابي نتايج و بحث و تبادل نظر با صاحبنظران و متخ ص صان شركت يا سازمان مي با شد تا مديران بتوانند ت صميمات منا سبي اتخاذ كرده و موجب رونق و شكوفايي ك سب وكار شان شوند. شما بايد قادر باشيد تا نتايج را به بهترين شكل كه بيانگر واقعيتهاي موجود باشد، تصوير سازي نماييد. علاوه بر اين شما بايد مهارت دا ستان سرايي داده <sup>7</sup> را نيز كيست نماييد. اهيمت اين قسمت تا آنجا ست كه كتابهايي با همين عنوان چاپ شده اند. بر ا ساس اين واقعيت كه اكثر مديران داراي دانش آمار و علم داده نيســتند، لازم اســت تا هر آنچه در دل دادهها نهفته اســت در قالب يك داســتان جذاب و واقعي بيان شده تا توسط يك فرد تجاري قابل درك باشند.

 $\overline{a}$ 

**<sup>1</sup>** cross-validation set

<sup>&</sup>lt;sup>*r*</sup> data storytelling

تا اينجا به تفصـــيل در مورد علم داده و اهميت آن صـــحيت كرديم. در بخش پا ياني اين پيشگفتار به فصلبندي اين كتاب ميپردازيم. آنچه كه ما در اين كتاب روي آن تمركز كردهايم، پردازش و كار روي دادههاي متني اســـت. اما دليل اهميت زبان بش در حوزه علم داده و يا به بيان ديگر دليل كاربرد بش در تحليل دادههاي متني را بايد در تاريخچهي ســيســتم يونيكس ريشــهيابي كرد. در سال هاي اوّليهي تو سعه ي سيستم يونيكس، علاقهي شديدي روي پردازش متن با كمك اين سيستم وجود داشت؛ به طوري كه اوّلين محصول توليد شده بر اساس سيستم يونيكس، يك ابزار پردازش متن براي استفاده در دپارتمان ثبت اختراعات آزمايشگاه بِل بود.

اين كتاب در دو بخش تدوين شده ا ست: -1 **ا سكريپت نوي سي بش** (Bash (و -2 **تحليل چالش هاي دنياي واقعي** . بخش اول كتاب به مباني اســـكريپت نويســـي بش، عبارت هاي با قاعده، و پردازش متن با كمك فيلتر هاي يونيكس مي پردازد. اين بخش دانش كافي براي مطالعه و درك اين كتاب و پروژههايي كه در بخش دوم معرفي ميشوند، در اختيار شما قرار ميدهد. با اين وجود خوانندهي علاقهمند براي مطالعهي مباحث پيشـــرفتهتر خط فرمان ميتواند به مراجعي كه در انتهاي كتاب معرفي شـــده اند، مراجعه نمايد. اين بخش شـــامل 8 فصـــل ابتدايي كتاب بود ه كه محتويات هر فصل در زير خلاصه شده است. در انتهاي هر فصل يك قسمت خودآزمايي همر اه با جواب قرار داده شده است.

در **فصـل اول** ابتدا تاريخچهي يونيكس و بش ارائه ميشــود و ســپس با معرفي چند دســ تور ساده، شما را با محيط خط فرمان آ شنا مي كنيم. در انتهاي اين ف صل از شما مي خواهيم تا در مورد اسـتفاده از دسـتورات كوچك و سـاده خط فرمان براي سـاختن برنامههاي كاربردي فكر كنيد. به طور خاصتر از شما خواسته مي شود تا مسئله ي ساده و پركاربرد تغيير نام گروهي هز اران فايل را با كمك ابزارهاي موجود، حل نماييد.

**ف صل دوم** در مورد اجراهاي مختلف دسـتورات، نوع دسـتورات، فايلهاي راهانداز پوسـته و نحوهي صـــدور متغير به آنها، ميباشـــد. فايل profile. و bashrc. كه به ترتيب محل نگهداري

متغيرهاي محيطي و محل نگهداري توابع و جان شين ها ه ستند، به طور كامل برر سي مي شوند. در ادامه فرصل ا سكريپت سنتي « سلام دنيا» را تمرين مي كنيم و گامبهگام با معرفي د ستورات جديد بش، ويژگيهاي جديدي به آن اضافه مي كنيم. بعلاوه در اين فصل به متغير هاي محيطي در محيط ويندوز و نحوه ويرايش آنها اشاره ميشود.

در **فصل سوم** ابزارهاي ضروري براي مديريت يك سيستم يونيكس معرفي مي شوند. در ابتدا مباحث فايل، پروسه و سيگنال بررسي مي شوند. پروسه هاي پيشزمينه و پسزمينه، پروسه هاي والد و فرزند، و زير-پوسته (زير-شل) از جمله مواردي هستند كه در اين قسمت توضيح د اده شده اند. در قسمت انتهايي فصل به مبحث بسيار مهم مجوزهاي د ستر سي و حق مالكيت فايل ها و پو شهها پرداخته ميشود. تغيير مجوزها به دو روش نمادين و هشتهشتي آموزش داده شده است.

وروديها و خروجيها در زبان بش موضـــوع **فصــل چهارم** كتاب اســـت. خواندن ورودي صـفحه كليد، چاپ بر روي ترمينال، بازهدايت به يك فايل/ از يك فايل، و نيز بازهدايت خروجي يك دسـتور به ورودي دسـتور ديگر در اين فصـل به طور مفصـل بحث شـدهاند. در ابتدا ابزارهاي يونيكس براي مرور و مشـــاهده محتويات فايل هاي متني معرفي مي شـــوند. ســـپس براي خواند ن ورودي دو روش مرســوم آموزش داده شــده اســت. دســتور read براي خواندن ورودي كاربر و ذخيره آن در يك متغير اسـتفاده ميشـود. عملگر «سـند اينجايي» يكي ديگر از شـيوههاي خواندن اطلاعات در زبان بَش است. تمامي خطوط مشخص شده بين كلمهي جداكننده يك سند اينجايي يكي پس از ديگري خوانده ميشوند. براي چاپ روي خروجي استاندارد كه به صورت پيشفرض ترمينال اســت، از دو دســتور echo و printf بهره ميبريم. جريانهاي ورودي، خروجي و خطاي اســـتاندارد، كه به ترتيب با stdin، stdout و stderr مشـــخص ميشـــوند، با كمك عملگر هاي بازهدايت و واصـف فايلها ارجاع داده ميشـوند. واصـف فايل و نحوه تغيير آنها توسـط دسـتور exec در ادامه بحث مي شـــوند. در انتهاي فصـــل نيز به لوله يا «پايپ» براي خوراندن ورودي يك دستور به خروجي دستور، ديگر به همراه چندين مثال توضيح داده ميشود.

**فصــل پنجم** يكي از مهمترين فصــلهاي اين كتاب اســت كه به انواع «جانشــيني» در بش ميپردازد. متغيرها و توابع نيز در اين فصــل بحث شــده اند. در ابتدا ســراغ متغير ها و نحوه تنظيم و حذف آن ها مي رويم. در بَش براي تعريف يك متغير نيازي به اعلان نوع آن نيســـت. همچنين مقادير متغيرها به صورت يك رشته ذخيره مي شوند. در اين قسمت انواع متغيرهاي اسكالر، آرايه ها و اعداد صــحيح بحث شــدهاند. بعلاوه به روشهاي مختلف بســط يك متغير آرايه و نيز آرايههاي شـــركت پذير ميپردازيم. متغيرهاي زبان بش در ســـه دســـته مختلف يعني، متغير هاي محيطي، متغيرهاي محلي و متغيرهاي پو سته مقاي سه مي شوند. محيط به مجموعهاي از متغيرها و توابع پو سته اطلاق ميشــود. تابع و محدودهي تعريف متغيرها موضــوع قســمت بعدي اســت. در اين قســمت پارامترهاي مكاني ا ستفاده شده در داخل بدنه توابع نيز بحث مي شوند. ق سمت پاياني اين ف صل به انواع مختلف جانشـيني يا بسـط در بَش اختصـاص يافته اسـت. اهميت اسـتفاده بجا از نقل قولهاي يگانه، دوگانه و نقلقول برگشتي در ابتدا توضيح داده مي شود. در ادامه سراغ عملگرهاي رياضي و شيوه هاي مختلف ارزيابي عبارتهاي ريا ضي مي رويم. سپس در مورد جان شيني د ستور، جان شيني نامفايل و جداسازي كلمات بحث مي كنيم. مبحث مهم بسط پارامتر يا متغير در انتهاي فصل آورده شده است. اين قسمت مكمل قسمت بسط آرايه ها ميباشد. در اين قسمت شكل هاي مختلف بس ط يك پارامتر به تفصــيل توضــيح داده شــده اســت. در پايان اشــارهاي به متغيرهاي ويژه زبان بش مي كنيم.

**ف صل ش شم** در مورد ساختار هاي كنترل جريان ميبا شد. در واقع اين ويژگي ا ست كه يك زبان برنامهنويســي را ميســازد. در ابتدا وضــعيت خروج و آزمايش بولي توضــيح داده مي شــود. و ضعيت خروج يا نتيجه ي يك آزمايش بولي در ساختار هاي if، while و until و نيز عملگرهاي NOT، AND و OR مورد اســـتفاده قرار ميگيرد. دســـتور test و يا معادل آن دســـتور [..] براي ارزيابي فايلها، رشــته و مقادير عددي مورد اســتفاده قرار ميگيرد. كروشــههاي دوگانه [[..]]و پرانتزهاي دوگانه ((..)) به ترتيب براي ارزيابي عبارتهاي باقاعده تعميميافته و عبارتهاي رياضي كاربرد دارند. در قسـمت دوم اين فصـل عبارت هاي شـرطي بحث مي شـوند. نتايج بدسـت آمده از

آزمايش يك عبارت، براي ت صميم گيري در مورد ادامهي جربان يك ا سكريپت ا ستفاده مي شود. شكل هاي مختلف ساختار if و نيز عبارت case در اين ق سمت تو ضيح داده شده ا ست . ق سمت پاياني اين فصل به بحث در مورد حلقههاي for ، while و until اختصاص دارد.

در **فصــل هفتم** به ســـراغ فيلتر هاي متني مقدماتي در بش و عبارت هاي باقاعده مي رويم. عبارتهاي با قاعده يك حالت قويتري از تطابق الگو نسـبت به بسـط نام فايل هسـتند و ميتوانند محدودهي خيلي و سيع تري از الگوها را با دقت بيشتري بيان كنند. ابزارهاي زيادي را در يونيكس ميتوان يافت كه قدرت شـــان را از عبارت هاي با قاعده مي گيرند ، از جمله grep، sed و awk. دســتور grep به همراه ســاير ابزارهاي پردازش متن مقدماتي در ابتداي اين فصــل بحث ميشــوند. قســمت دوم اين فصــل به عبارت هاي با قاعده اختصــاص دارد. انواع عبارتهاي با قاعده از جمله عبارت با قاعده مقدماتي و تعميميافته با يكديگر مقاي سه و كاربرد هاي هر يك با ذكر مثال تو ضيح داده ميشـود. كلاس نويسـه، لنگر ها و ارجاعات برگشـتي سـاير مبا حثي هسـتند كه در اين قسـمت بررسي ميشوند.

**فصل هشتم** به دو ابزار پيشرفته يونيكس براي پردازش متن، يعني sed وawk اختصاص د ارد. ويرايشگر sed بر خلاف ويرايشگر هاي مرسوم با صفحه كليد ميتوانيد با آن در تعامل باشيد، يك ويرايشگر جريان اســت. به اين معني كه قبل از پردازش يك فايل متني، قوانين و دســتورات لازم براي ويرايش آن را بايد وارد كنيم. اين ابزار بو سيله ي محدوده آدرس تعريف شده ب راي آن تعيين مي كند روي كدام خطوط بايد تغييرات صـــورت گيرد. دســـتوراتي كه براي ويرايش يك جربان داده مي توان استفاده كرد شامل جانشيني، حذف، چاپ و انتقال است. awk يك زبان برنامهنويسي كامل مبتنيبر فيلد بوده و از ساختارهاي برنامهنويسي كاملتري نسبت دستوررات سادهي ويرايشگر sed برخوردار اســت. در اين زبان برنامهنويســي شــما مي توانيد با تعريف متغيرها، دادهها را ذخيره نماييد. از ســاختارهاي شــرطي و حلقهها كمك بگيريد. بر روي رشــته كار كنيد. عمليات رياضــي انجام دهيد. و در نهايت گزارشهاي قالببندي شده اختصاصي تهيه نماييد.

بخش اول كتاب همچون پلي ا ست كه فا صله ي بين علم و عمل را ميپو شاند. بعد از ي ادگيري ابزارها و دســتورات معرفيشــده در اين بخش، شــما آمادهيد تا آموختههايتان را روي پروژههاي واقعي بخش دوم كتاب اعمال نماييد. در فصول نهم تا پانزدهم، گامهاي علم داده را در چالشهاي واقعي بكار ميبريم. فصـل شـانزدهم نيز شـامل 8 چالش ديگر خواهد بود كه از حوزههاي مختلف در صنعت، خدمات و تجارت انتخاب شده و از خواننده خو ا سته شده تا با تفكر و كار تحليلي بر روي اين پروژهها دانش خود در اين حوزه تثبيت نمايد.

اگر ميخواهيد ب ر روي دادههاي توليد شـــده توســـط برنامه هاي ســـفارش آنلاين غذا مثل اسنپ فود، چيليوري، ريحون و يا ...كاركنيد، **فصل نهم** براي شما نوشته شده است. در اين فصل چون دســـترســـي به داده رســـتورانهاي ايراني مقدور نبود، از يك مجموعه داده آزاد موجود در اينترنت براي انجام تحليل بهره بردهايم. پروژه تعريف شده در اين فصل به تحليل عادتهاي غذايي مشـــتريان يك رســـتوران زنجيرهاي در ايالت متحده آمريكا ميپردازد. در حال حاضـــر نه تنها در تهران بلكه در اكثر شــهرهاي كشــور، امكان ســفارش غذا به صــورت آنلاين از طريق برنا مههاي كاربردي تلفنهاي همراه و يا وبسـايتهاي بيشـماري كه براي اين منظور توسـعه پيدا كردهاند، ميسر شده است. صاحبان چنين كسب و كارهايي، اعم از توسعه دهندگان برنامههاي كاربردي و نيز صـــاحبان رســـتورانها، مي توانند با كمك علم داده خدمات مطلوبتري (غذاي با كيفيت، قيمت مناسب، كاهش زمان تحويل و بسته بندي سالم) را به مشتريان خود ارائه دهند. آن ها ميتوانند با در نظر گرفتن ذائقه و سليقهى مشتريان، ضمن بهبود رضايت و به تبع آن كسب وفادراي مشتريان، به موفقيت كسبوكار خود كمك كنند.

اگر قصد ادامه تحصيل در خارج از كشور را داريد و مي خواهيد بر اساس واقعيت هاي نهفته و مجهول در دل دادهها، بهترين دانشــگاها را مشــخص نماييد، **فصــل دهم** براي شــماســت. نظام رتبهبندي دانشگاه ها در عصر حاضر بسيار متداول بوده و تو سط موسسه هاي مختلفي در سراسر دنيا انجام ميپذيرد. معمولاً شاخص هاي ارزيابي شامل مورادي چون جوايز معتبر دريافت شده تو سط دانشــجويان و اســاتيد، تعداد مقالات، تعداد ارجاعها (اســتناد به مقالات)، كيفيت هيئت علمي، و

**پيشگفتار 29**

نســبت هيئت علمي به دانشــجويان هســتند. در اين فصــل بروي يك مجموعه داده آزاد كه شــامل رتبهبندي دانشگاههاي كشور ايالات متحده آمريكا در سال 2017 ميلادي است، كار ميكنيم.

اگر به تحقيق بروي رفتار افراد در شــبكههاي اجتماعي و تاثيرگذاري ســايرين و موضــوعات مختلف بر نظر و عقايد آنها علاقه داريد، مطمئناً **فصــل يازدهم** براي شـــما جذاب خواهد بود. تلفيق علم داده، علوم اجتماعي و شبكههاي پيچيده حوزهي جديدي با نام علوم اجتماعي محاسباتي يا واقعيت كاوي را بوجود آورده اســت، كه البته موضــوع اين فصــل نيســت. حوزه ديگر م رتبط با شــبكههاي اجتماعي، بازاريابي و تبليغات شــبكههاي اجتماعي اســت. اين شــبكهها نقش مهمي در شكل دهي و آيندهي كسب و كارها بازي مي كنند. لذا لازم ا ست با تجزيه و تحليل دقيق دادههاي صفحه ي شركت يا سازمان در شبكههاي اجتماعي، آينده كسب وكار را پيش بيني نماييم. در اين فصل ابتدا ابزاري براي ا ستخراج دادههاي موردنياز از صفحات فيس بوك معرفي مي شود و سپس بر اساس دادهاي توليدشده، به بررسي پستهاي يك صفحه خاص ميپردازيم.

اگر به كاربرد علم داده در حوزه هاي ســـياســـي و اجتماعي و به طور خاص مبحث مهم امنيت اجتماعي در يك كشور علاقه مند هستيد، مطالعه ي **فصل دوازدهم** بسيار براي شما مفيد و جالب خواهد بود. تا كنون مؤ سـسات مختلفي در سرا سر دنيا، به مقايسه و امتيازبندي شهرهاي جهان بر اســـاس معيارهايي چون امنيت، آزادي كســـبوكار، آموزش، حملونقل، تامين اجتماعي، درآمد ســـرانه، ســـلامت و درمان، آبوهوا و اوقات فراغت پرداخته اند. يكي از معيار هاي مهم در اي ن ارزشيابي ها، معيار محيط سياسي و اجتماعي ميباشد كه به ثبات سياسي، ارتكاب جرم و جنايت و اجراي قانون ا شاره دارد. در اين ف صل چون به داده هاي ملي در حوزهي امنيت اجتماعي د ستر سي نداشتيم، از يك مجموعه داده كه مربوط به كشور استراليا مي باشد، استفاده كردهايم. با كمك اين مجموعه داده و با بررســـي جرائم و جنايات انجام شـــده، نرخ ناامني در شـــهر هاي مختلف را پيدا ميكنيم.

**ف صل سيزدهم** براي اهالي فرهنگ و ادب نگاشـته شـده اسـت و سـعي دارد تا با رويكردي عملگرايانه و مبتنيبر كدنويسي، آثار منظوم و نمايشنامه هاي دورهي رنسانس در ار وپا را از زاويهي متفاوت مورد نقد و واكاوي قرار دهد. به طور خاص، در اين فصــل به بررســي و تحليل آثار ادبي دورهي رنسانس در انگلستان ميپردازيم و ميخواهيم دريابيم كه شاعران معروفي همچون شكسپير بي شتر از چه واژگاني در ا شعار و نمايش نامههاي خود بهره بردهاند. مجموعه دادهاي كه براي انجام اين پروژه مورد ا ستفاده قرار گرفته ا ست، نتيجه ي يك كار پژوه شي در دان شگاه نيوك ا سل ا ستراليا مي باشد.

اگر به بانكداري، بورس و بازار هاي مالي علاقه داريد، فصـــل **چهاردهم** با يك مثال ســـاده قابليتهاي بَش در توليد و مديريت صورتهاي مالي را به شما نشان مي دهد. صورتهاي مالي از جمله معروف ترين دادههايي هســـتند كه بعد از پايان هر عمليات تجاري و غيرتجاري توليد يا بروزرساني مي شوند. در واقع دادههاي موجود در يك صورت حساب مالي مهمترين و اساسي ترين اطلاعات را براي مديريت و هدايت هر كســـب وكاري فراهم ميآورند. در حوزه بانكداري يكي از عملياتي كه هر روز و يا در هر ســاعت انجام ميگيرد، بالانس حســاب جاري ميباشــد. در اين فصــل بر اســاس يك صــورت مالي كه به طور دســتي توليد شــده اســت، ميزان واريز، برداشــت و چكهاي صادره از ح ساب جاري را مديريت مي كنيم. پس از پايان اين ف صل قادر خواهيد بود تا براي صـــورت۱عاي مالي بزرگ و حجيمي كه توســـط ســـامانههاي اينترنتي بانكي يا بورس توليد ميشوند، برنامههايي مشابه به زبان بش بنويسيد.

**فصـل پانزدهم** يك فصــل كاملاً منحصــر به فرد و ويژه بوده و علاقمندان خاص خود را در حوزههاي هوش مصـــنوعي، علو م كامپيوتر و علوم و فنون قرآن كريم دارد. عنوان اين فصـــل را قرآنكاوي يا قرآن پژوهي رايانهاي انتخاب كردهايم تا به خوبي منعكسكنندهي آنچه در اين اينجا به دنبال آن هستيم، با شد. به بيان ديگر، رويكردي نوين و مبتنيبر كدنويسي در حوزه علوم و فنون قرآن كريم معرفي مي شود. در اين ف صل بجاي ا ستفاده از متن انگلي سي قرآن، روي متن عربي آن

**پيشگفتار 31** متمركز شــدهايم تا بدين وســيله بينش و دانش دقيق و كاملي از تحليل كلام االله مجيد در اختيار ما قرار بگيريد.

آخرين ف صل كتاب ، يعني **ف صل شانزدهم** ، به پروژههايي براي تمرين بي شتر اخت صاص د اده شــده اســت. در انتخاب پروژه ها ســعي شــده اســت تا چالشهاي متنوعي از حوزههاي گوناگون انتخاب شود. تمرين هاي متعدد مطرح شده در اين ف صل، با اين هدف انتخاب شده اند كه خواننده را به شوق آورده و به چالش برانگيزد تا ضمن مطرح نمودن سوالات جالب و ا سا سي، به شرح و توصــيف بيشــتر مســائل بپردازد، و در نهايت بتواند با تحليل هاي آگاهانه و منطقي، ضــمن افزايش بينش خود نسبت به موضوع مورد بررسي، آينده را پيش بيني نمايد. اين تمرينها مثالهاي واقعي از كاربرد علم داده در صنعت، تجارت و تجارب زندگي روزانه ميباشد.

كتاب «**علم داده كاربردي با كمك اسكريپت نويسي بش**» اولين كتاب فارسي مي باشد كه در مورد زبان بش نوشته شده است. با توجه به اهميت سيستم هاي يونيكس و كاربرد روزافزون آنها چه در صنعت و چه در دان شگاه، نگارش كتابي كه به طور اخت صا صي به زبان برنا مهنوي سي خط فرمان بپردازد، لازم و ضروري بود. بنابراين مطالعهي بخش اول اين كتاب علاوه بر متخصصان علمداده براي ساير متخ ص صان و پژوه شگران در علوم مختلف از جمله هوش م صنوعي، ربا تيك، فيزيك و رياضـــي بســـيار مفيد خواهد بود. بعد از مطالعه ي مطالب اين كتاب، خواننده بايد پايهي خوبي براي درك علم داده و كاربرد هاي آن يافته و قادر به انجام پروژه هاي واقعي و چالش هاي پيچيده تر با كمك اســـكريپت نويســـي بش و قواعد متن كاوي آن باشـــد. بعلاوه و مهمتر از همه، خواننده بايد بتواند گامهاي اجرايي اين كتاب را بدر ستي پياده سازي كرده تا بدين ترتيب، ك شف بينشهاي نهفته در دل دادهها او را به واقعيت كاوي و يا پيشبيني آينده سوق دهد.

از شـما خواننده محترم تقاضـا دارم پس از مطالعه و اسـتفاده از اين كتاب نظرات و پيشـنهادات خود در مورد اين اثر را به نشـــاني ايم يل *com.live@akhorshidi* ارســـال كرده و يا از طريق صفحه ي اختصاصي كتاب در سايت ناشر ، كاربردهاي اين اثر در پروژههاي كاري و شخصي خود

را با ساير خوانندگان به ا شتراك بگذاريد. گرچه كه ما تمام سعي خود را به كار گرفته ايم تا اثري عاري از نقص را تقديم حضـورتان كنيم، اما اشـتباهات هيچ وقت قابل اجتناب نبوده و نيسـتند. لذا خواهشمنديم اشتباهات ظاهري و باطني اثر را براي ما مكاتبه نماييد. پيشاپيش از حسن نظر و دقت شما سپا سگزاريم. كد ها، فايلها، مجموعه دادهها، مثالها، پا سخ تمرينات و حل پروژه هاي كتاب در مخزن اختصاصي زير قرار داده ميشود.

*https://github.com/akhorshidi/Bash4DSBook*

براي دريافت فايل هاي كتاب كافي اســـت روي دكمه كليك نموده و گزينه Zip Download را انتخاب نماييد. همچنين ميتوانيد از طريق وبســـايت انتشـــارات و صـــفحه اختصاصي اين كتاب به اين محتويات دسترسي پيدا كنيد.

در پايان از همسر عزيزم خانم فاطمه سادات كسائيانزاده مهابادي به خاطر سعي و بردباريهاي ز يادي كه در مدت ز مان نگارش اين كتاب از خود نشـــان دادند، و نيز زحمت حروفچيني، صــفحهآرايي و ويرايش ادبي اين اثر را متحمل شــدند، صــميمانه ســپاســگزاري مي كنم. از كليه برنامهنوي سان و ا ساتيد ارجمندي كه با ارائه پي شنهادات و نقطه نظرات خود، سطح ك يفي اين اثر را ارتقاء دادهاند، خال صانه تقدير و ت شكر مي كنم. از همكاري كليهي كاركنان ن شر ... بويژه مديريت محترم آن جناب آقاي ... كمال تشــكر را دارم. ســرانجام، اين اثر را تقديم به همهي مردان و زناني ميكنم كه براي اعتلاي نام اين سرزمين خالصانه تلاش مي كنند. و اين قول حتمي خد اوند ه ست كه ميفرمايد:

> « وَأَنْ لَيْسَ لِلْإِنْسَانِ إِلَّا مَا سَعَى وَأَنْ لَيْسَ لِلْإِنْ وَّأَنْ لَيْسَ لِلْإِنْسَانِ إِلَّا مَا سَعَى » نجم\٣٩.